#### Corsivo: come scriverlo a mano in italiano schede didattiche con esempi di legatura e consigli di Paolo Villa (prima edizione in [commons.wikimedia.org](https://commons.wikimedia.org/wiki/File:Corsivo-_come_scriverlo_a_mano_in_italiano,_schede_didattiche_con_alcuni_esempi_di_Paolo_Villa_(prima_edizione_commons_wikimedia_org)-Letters-characters_in_italics-cursive-_how_to_write_it_by_hand_in_Italian.pdf)) Indice cliccabile: [Suggerimenti:..........................................6](#page-5-2) [Mi serve il corsivo?.............................6](#page-5-1) [Osserva le lettere che scrivi.................6](#page-5-0) [Lettere scritte male?.............................7](#page-6-4) [Strumenti.............................................7](#page-6-3) [Abitudine.............................................7](#page-6-2) [Altezze delle lettere, accenti, apostrofi](#page-6-1) 7 [Ringraziamenti........................................8](#page-7-0) [Corsivo le legature...............................7](#page-6-0) [Legatura delle Maiuscole:................8](#page-7-2) [Legatura delle minuscole:................8](#page-7-1) L ettera c a pitale (pic cola =mJ aiu scoletto) . \_ ettera in sta mpatello Lettere in corsivo (per i suggerimenti vedi le ultime pagine) Esempi di Legatura: Accento: À È É Ì Ò Ù à è é ì ò ù Apostrofo: C' d' L' m' o' t' ... di Entrata prima lettera, della parola: 1 oppure di Entrata d'attraversamento (minuscole) = alla lettera che precede (VIETATE le maiuscole salvo: marchi, sigle, firme...) di Uscita-fine parola:  $=$  Alta oppure  $\int$  = Bassa (NB chi conosce le legature d'uscita conosce anche le legature d'entrata d'attraversamento) = Alta = Bassa  $\boldsymbol{\mathsf{A}}$ A A || AA AC | À BA OA | CA DA || AB AD | À || Aa Ac | À ba oa | ca da || ab ad | à ↓  $a \mu a$  ba oa ca da  $\iota$ B B B || BB BE | OB BB | EB UB || BL BO BI | || Bb Be | ob bb | eb ub || bl bo bi | ↓  $b$   $\frac{1}{2}$   $\frac{1}{2}$   $\frac{1}{2}$   $\frac{1}{2}$   $\frac{1}{2}$   $\frac{1}{2}$   $\frac{1}{2}$   $\frac{1}{2}$   $\frac{1}{2}$ C  $\begin{bmatrix} 1 \\ 1 \end{bmatrix}$ C || CL CO | C'È BC OC | LC RC CC || CL CR CO | C'È || Cl Co | C'è bc oc  $\left| \right|$  ic rc cc  $\left| \right|$  cl cr co  $\left| \right|$  c'è ↓  $c$   $\alpha$   $\alpha$   $\alpha$   $\alpha$

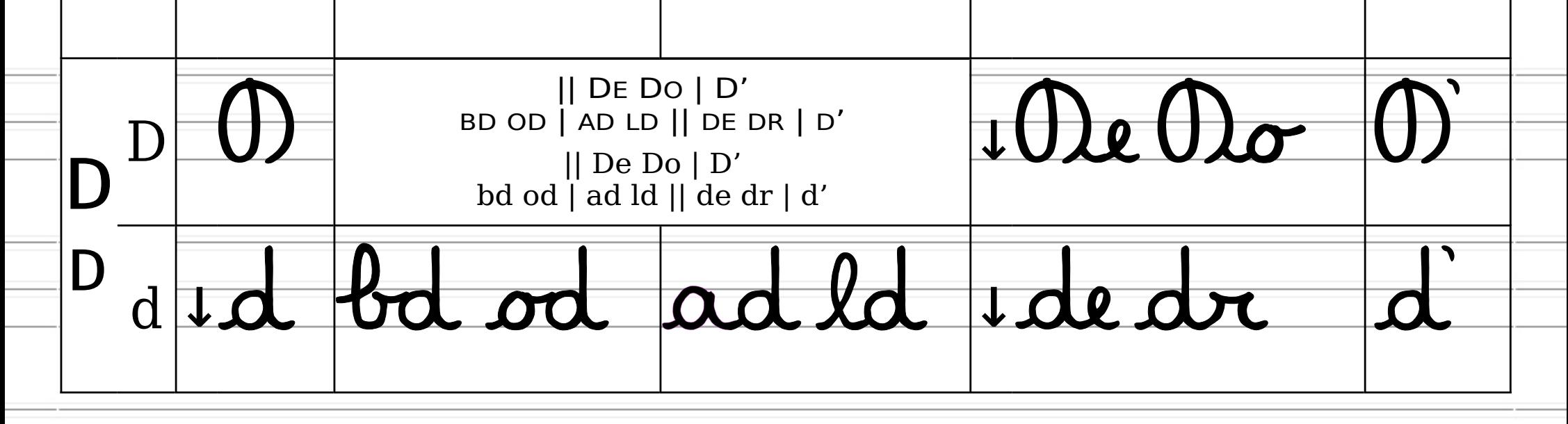

Corsivo: come scriverlo a mano in italiano, schede didattiche con alcuni esempi di Paolo Villa (prima edizione in <u>[commons.wikimedia.org](https://commons.wikimedia.org/wiki/File:Corsivo-_come_scriverlo_a_mano_in_italiano,_schede_didattiche_con_alcuni_esempi_di_Paolo_Villa_(prima_edizione_commons_wikimedia_org)-Letters-characters_in_italics-cursive-_how_to_write_it_by_hand_in_Italian.pdf)</u>)

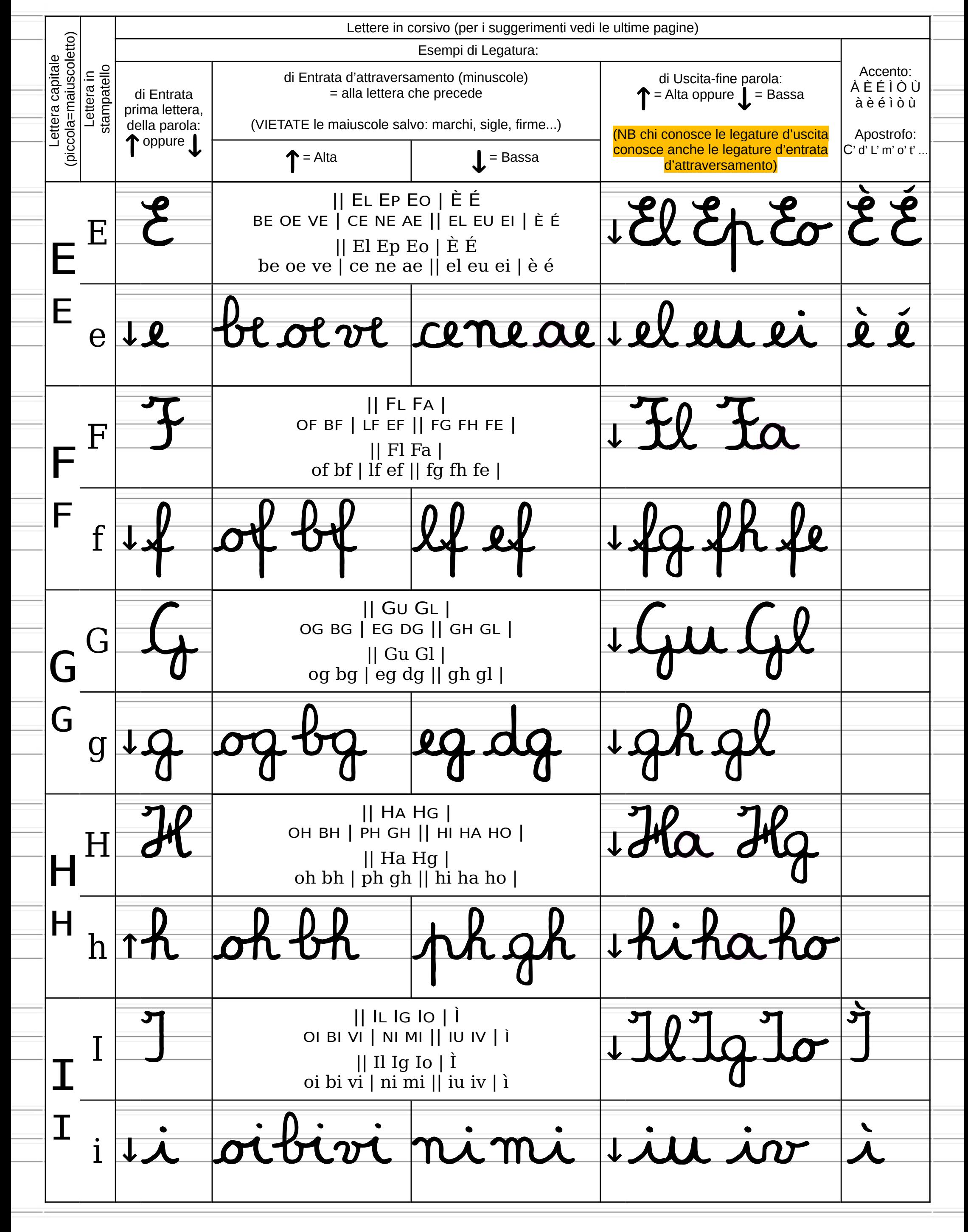

Corsivo: come scriverlo a mano in italiano, schede didattiche con alcuni esempi di Paolo Villa (prima edizione in [commons.wikimedia.org](https://commons.wikimedia.org/wiki/File:Corsivo-_come_scriverlo_a_mano_in_italiano,_schede_didattiche_con_alcuni_esempi_di_Paolo_Villa_(prima_edizione_commons_wikimedia_org)-Letters-characters_in_italics-cursive-_how_to_write_it_by_hand_in_Italian.pdf))

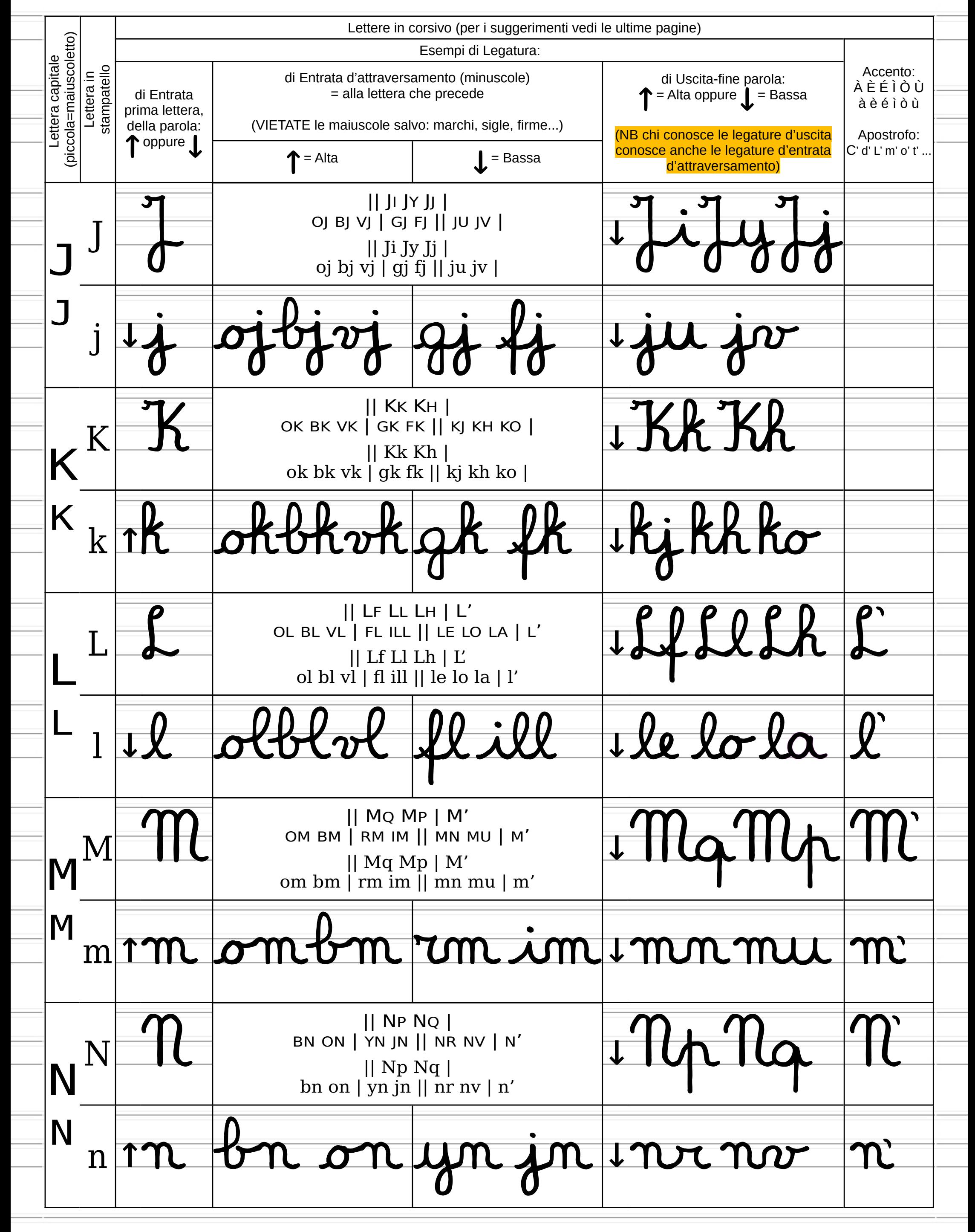

Corsivo: come scriverlo a mano in italiano, schede didattiche con alcuni esempi di Paolo Villa (prima edizione in [commons.wikimedia.org](https://commons.wikimedia.org/wiki/File:Corsivo-_come_scriverlo_a_mano_in_italiano,_schede_didattiche_con_alcuni_esempi_di_Paolo_Villa_(prima_edizione_commons_wikimedia_org)-Letters-characters_in_italics-cursive-_how_to_write_it_by_hand_in_Italian.pdf))

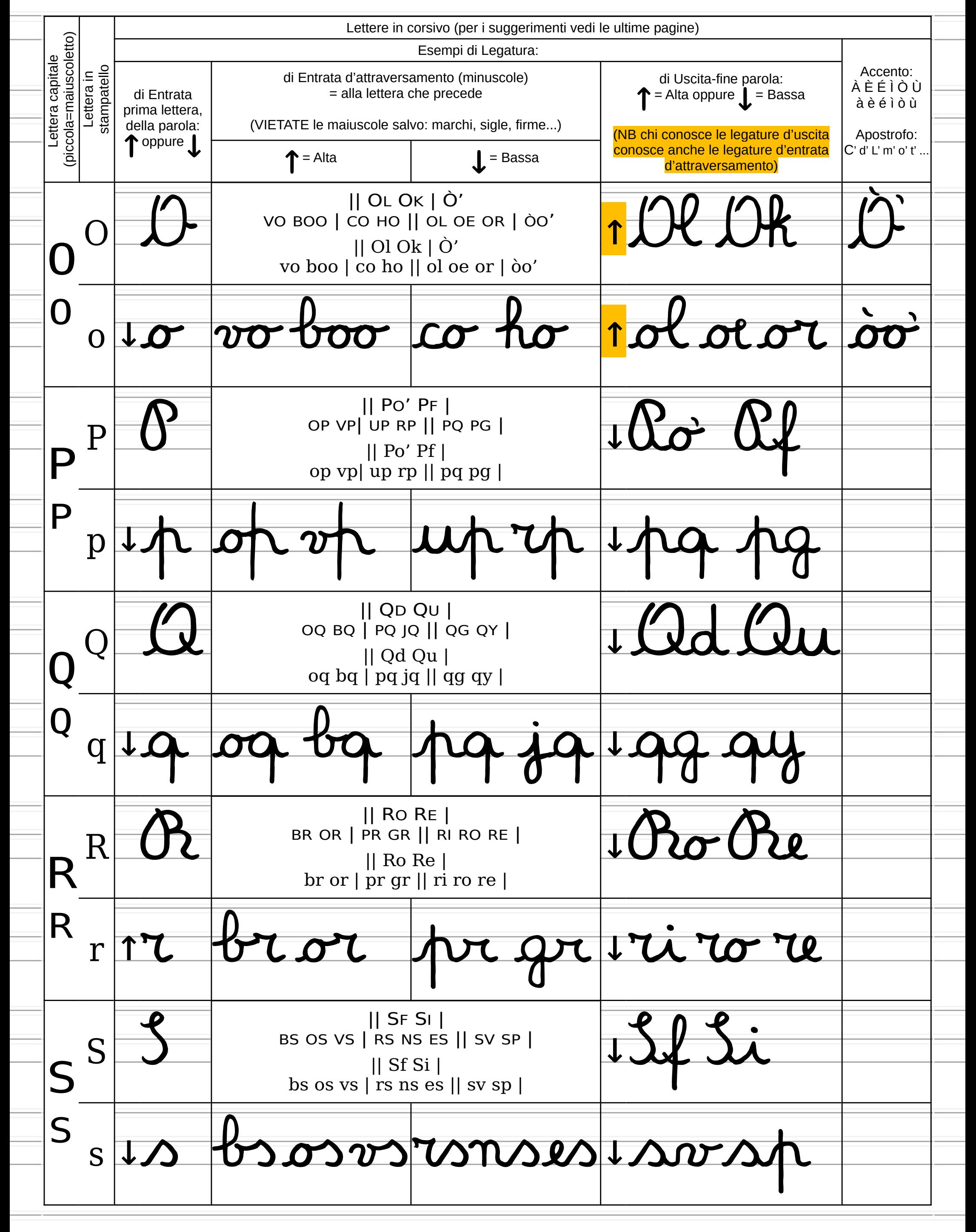

Corsivo: come scriverlo a mano in italiano, schede didattiche con alcuni esempi di Paolo Villa (prima edizione in <u>[commons.wikimedia.org](https://commons.wikimedia.org/wiki/File:Corsivo-_come_scriverlo_a_mano_in_italiano,_schede_didattiche_con_alcuni_esempi_di_Paolo_Villa_(prima_edizione_commons_wikimedia_org)-Letters-characters_in_italics-cursive-_how_to_write_it_by_hand_in_Italian.pdf)</u>)

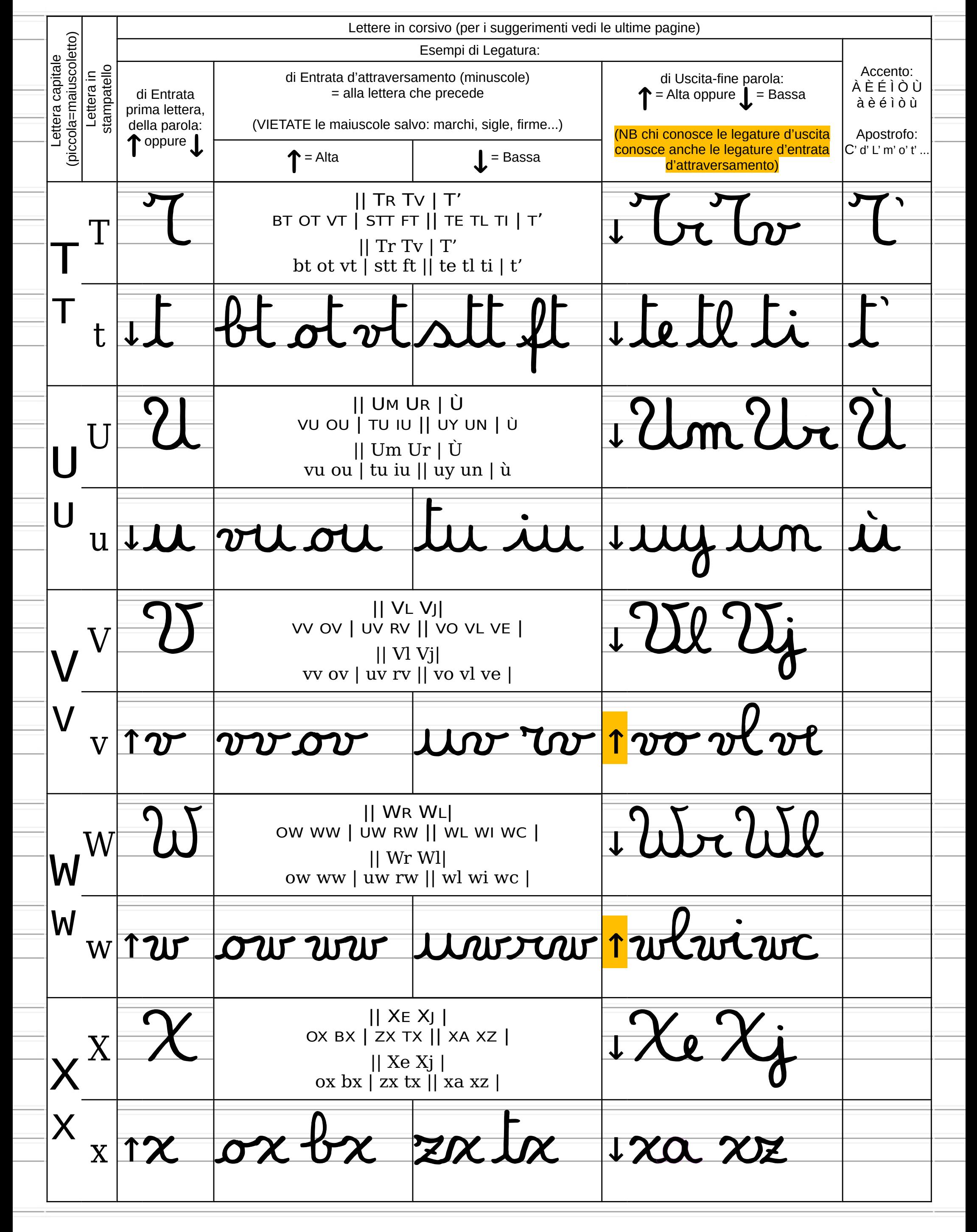

<sup>-</sup>Corsivo: come scriverlo a mano in italiano, schede didattiche con alcuni esempi di Paolo Villa (prima edizione in <u>[commons.wikimedia.org](https://commons.wikimedia.org/wiki/File:Corsivo-_come_scriverlo_a_mano_in_italiano,_schede_didattiche_con_alcuni_esempi_di_Paolo_Villa_(prima_edizione_commons_wikimedia_org)-Letters-characters_in_italics-cursive-_how_to_write_it_by_hand_in_Italian.pdf)</u>)<sup>.</sup>

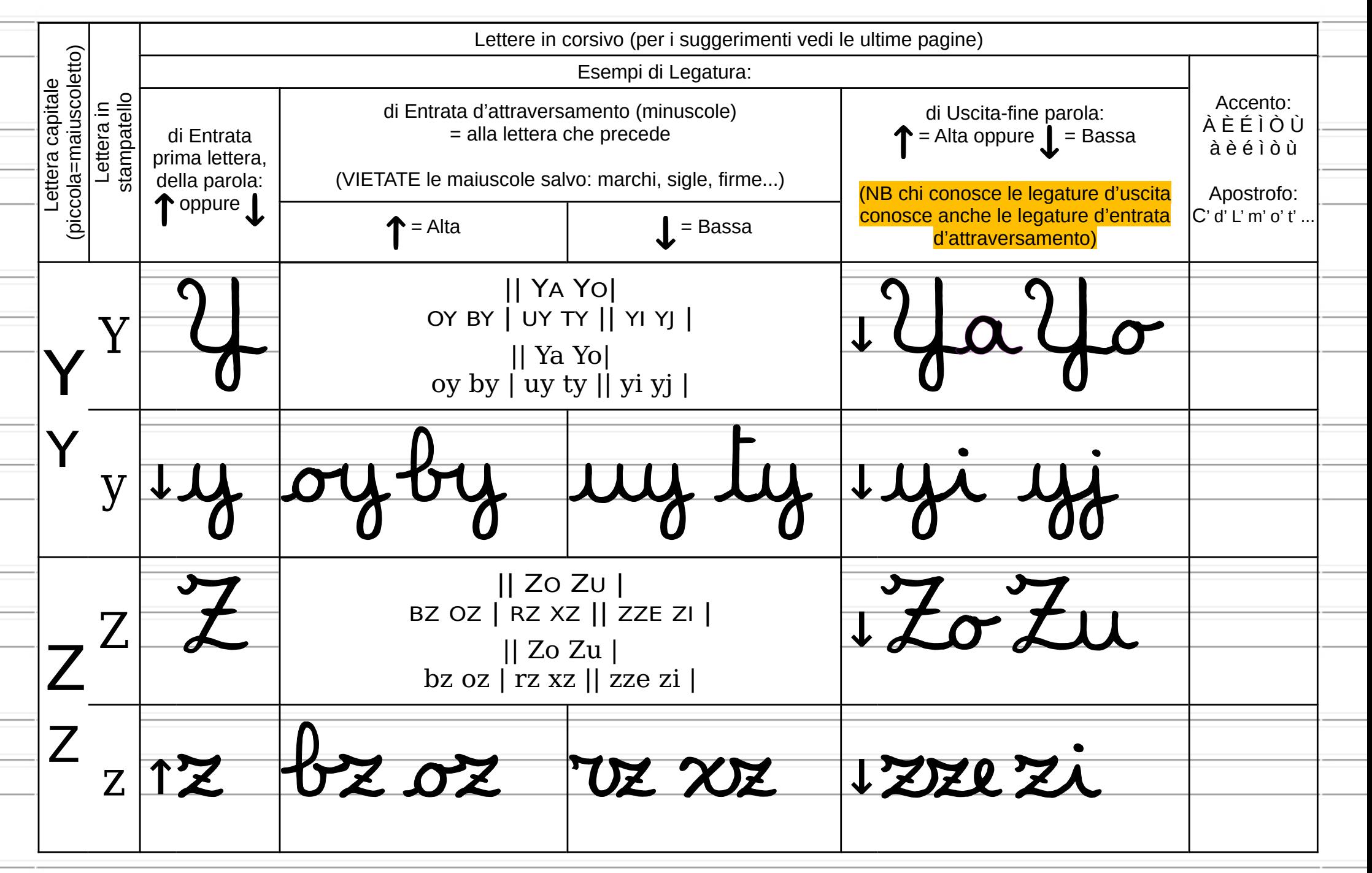

# <span id="page-5-2"></span>Suggerimenti:

Una cattiva leggibilità nello scritto è come balbettare… qui indicazioni per un corsivo scritto a mano utile a scuola, nel lavoro, nei concorsi e nella vita di tutti i giorni, quando lo smartphone è scarico, internet assente… per la spesa, messaggi riservati…

# <span id="page-5-1"></span>**Mi serve il corsivo?**

NB Se hai la disgrafia secondo la Legge italiana, altre guide per te saranno più utili di questa.

- Lo stampatello (quello che stai leggendo) non è rapido da scrivere perché occorre staccare molto la penna, ogni lettera ha un suo spazio bianco attorno (c'è chi prova a  $f$ arlo più corsivo appiccicando le lettere es. ol=d, lo=b… o li mischiano così n=m), è difficile da scrivere piccolo (perché è nato come carattere tipografico non per essere scritto a mano, è strano che insegnano lo stampatello a mano, così semplificano a=d, s=j, s=ɔ, il=ll, v=u, r=v, tt= $\Pi$ , g=6...), lo stampatello segue precise regole d'altezza (come il corsivo), con le legature la leggibilità cala (pare corsivo).

Se vuoi scrivere staccando poco la penna dal foglio il Corsivo fa per te se rispetti altezza e legatura; se queste regole sono difficili per te

> $\equiv$ - Attualmente non esiste una grafia manuale riconosciuta in Italia che unisca la monoaltezza delle lettere capitali alla legatura del corsivo; lo stampatello offre pochi vantaggi è difficile da scrivere bene perché ideato per la stampa. Il corsivo una volta note altezze e legature (serve pratica) diventa molto istintivo.

- usa le lettere CAPITALI che sono a monoaltezza e senza legature (ogni lettera ha un suo spazio bianco attorno), se si legano-appiccicano le lettere capitali (c'è chi ci prova) la leggibilità è molto compromessa, non si capisce se un segno è di una o dell'altra lettera, non arrotondare-ridurre gli spigoli come nel corsivo (es. N M V non sono U H U neppure H H U), le capitali storicamente non hanno lettere maiuscole e minuscole, in sede d'esame alcuni commissari esclamano "ma questo candidato conosce le maiuscole?", per questo

hanno inventato il maiuscoletto (lettere maiuscole scritte più basse per le minuscole) è d'ottima leggibilità ma pochi lo usano.

## <span id="page-5-0"></span>**Osserva le lettere che scrivi**

Per accertarti se usi un corsivo con lettere leggibili

(quindi utile a tutti, non necessariamente bello) osserva

Corsivo: come scriverlo a mano in italiano, schede didattiche con alcuni esempi di Paolo Villa (prima edizione in [commons.wikimedia.org](https://commons.wikimedia.org/wiki/File:Corsivo-_come_scriverlo_a_mano_in_italiano,_schede_didattiche_con_alcuni_esempi_di_Paolo_Villa_(prima_edizione_commons_wikimedia_org)-Letters-characters_in_italics-cursive-_how_to_write_it_by_hand_in_Italian.pdf))

ogni singola lettera che scrivi e domandati "davvero non assomiglia ad altre lettere? Ma le scrivo tutte interamente o a monconi? Nascondo lettere appiccandole con le vicine???". Nel dubbio mostra le tue lettere singolarmente a chi conosce il corsivo (non la parola ma a singola lettera che si legga da sola) "che lettera è?"; oppure confronta le tue lettere con le tabelle d'esempio delle pagine precedenti, controlla se rispettano le forme (è tonda-lineare-inclinata-aguzza al punto giusto?), altezze (è bassa o alta come le altre lettere simili alte?) e legature (ha la legatura di prima lettera e d' entrata e uscita alta e/o bassa prevista?). Se la lettera si legge da sola ottimo, se invece si capisce grazie alle lettere vicine potresti avere dei problemi.

### <span id="page-6-4"></span>**Lettere scritte male?**

Nel caso di lettere scritte male (che non si capiscono singolarmente o sembrano altre), prova a scrivere senza interruzione su un foglio a righe o quadretti quella lettera/coppia nefasta di lettere, prima osserva gli esempi (ma è alta come le altre alte o basse? La legatura generosi nelle valutazioni con contenuti buoni. da questa lettera esce alta o bassa? Ha parti che somigliano a lettere che mi riescono bene e come posso farla assomigliare alla lettera che mi serve?), comincia a scrivere e non fermarti anche se le lettere non riescono bene, man mano che procedi con il tempo capirai come aggiustare il percorso della penna e scrivere le lettere correttamente (sbagliando si impara a fare più giusto); ci sono più modi per ottenere la stessa lettera, non è detto che una valida direzione nel tracciare una lettera vada bene anche a te, prova più modi con costanza, con il tempo ti accorgerai che cambierai alcuni percorsi della penna e alcune forme, ciò è normale. Non accontentarti di scrivere bene le lettere in corsivo, esercitati a scriverle velocemente, scrivi i nomi dei tuoi amici, la lista della spesa..., prova con i dettati (es. un file audio radiofonico rallentalo, molti riproduttori e programmi player consentono di variare la velocità); il

<span id="page-6-1"></span>**Altezze delle lettere, accenti, apostrofi** Grazie alle righe d'esempio delle pagine precedenti vedrai che le altezze del corsivo sono 3 (anche del stampatello che stai leggendo adesso) più uno spazio supplementare d'altezza per gli accenti delle maiuscole  $(\hat{A} \hat{E} \hat{E} \hat{U} \hat{O} \hat{I})$ . Per ottenere il maiuscolo accentato con con Linux premi il tasto blocco maiuscole

 $-$ (lucchetto  $\bigotimes$ ) e premi le lettere accentate (àèéùòì).

corsivo scrive lento rispetto al parlato, in caso si usa l'alfabeto stenografico. La stenografia usa una scrittura Evita di scrivere tutte le lettere corsive alla stessa che pochi sanno leggere e scrivere, chi stenografa poi riscrive leggibile per tutti (in corsivo o a tastiera).

## <span id="page-6-3"></span>**Strumenti**

 $\overline{\text{e}}$ Usa una penna dal buon tratto facile per te, scarta quelle $=$ che non tracciano subito linee obbligandoti a ripassarle =Il corsivo lega-separa le lettere con un segno di legatura più volte (es. la lettera C e S che non chiudono bene sopra... puntini, virgole, accenti, apostrofi e punti…. che stampatello) non sono accostate (a parte le lettere che non si vedono)... anche i puntini si devono vedere bene  $=$ sono già legature b v w), le legature sono indispensabili **Corsivo le legature** (al posto di uno spazio vuoto es. lettere capitali e

come gli accenti e gli apostrofi, à l'… tutto si mostra, nulla si nasconde.

Evita penne che spandono troppo inchiostro perché scrivi lentamente-con punta troppo grossa.

Bene la penna che scrive fine negli esami con righe contate "in massimo 10 righe esponi..." così riesci a scrivere più lettere, usa fogli a righe e o quadretti che guidano la penna e l'altezza delle lettere così migliorerai la leggibilità (con altezza 0,5cm penna fine, se altezza di 1cm penna a tratto spesso, come ci si trova meglio nel rendere le lettere ben leggibili con legature).

### <span id="page-6-2"></span>**Abitudine**

Se hai l'abitudine e cura nel scrivere in corsivo anche per i tuoi appunti personali, non sarà un problema nei momenti più importanti, la leggibilità può fare la differenza, specie se ci sono tantissimi candidati nei concorsi, l'emozione non danneggerà la tua grafia, la facilità di lettura valorizza i contenuti rendendoli più intellegibili inducendo così i valutatori ad essere più

- È sbagliato sostituire l'accento con l'apostrofo (che ruba pure spazio), non stiamo scrivendo lapidi al tempo dei
- romani o trattati in latino del XV secolo (dove u v erano uguali), siamo nel XXI secolo!!! Con il sistema
- operativo microsoft è difficile usare maiuscole accentate
- con la tastiera italiana contrariamente a Linux.
- Se vuoi cambiare l'altezza delle lettere corsive accentua

le differenze che ci sono già.

altezza (ESISTONO GIÀ LE LETTERE CAPITALI),

altrimenti più lettere corsive saranno poco distinguibili

<span id="page-6-0"></span>(3 altezze: alta, media, bassa; che sia ben visibile).

Corsivo: come scriverlo a mano in italiano, schede didattiche con alcuni esempi di Paolo Villa (prima edizione in [commons.wikimedia.org](https://commons.wikimedia.org/wiki/File:Corsivo-_come_scriverlo_a_mano_in_italiano,_schede_didattiche_con_alcuni_esempi_di_Paolo_Villa_(prima_edizione_commons_wikimedia_org)-Letters-characters_in_italics-cursive-_how_to_write_it_by_hand_in_Italian.pdf))

per identificare ogni singola lettera corsiva. Le legature sono a due altezze (alta o bassa vedi gli esempi), l'altezza delle legature sono fondamentali, se sono diverse dagli esempi (alta o bassa) possono sembrare altre lettere e complicarne così la lettura (es. una lettera tonda con legatura d'uscita bassa mai sarà una o perché ha legatura alta).

Le legature maiuscole nel corsivo non si usano fra maiuscole (eccetto: marchi commerciali, firme ...), le maiuscole si legano solo in uscita con le minuscole. Tutte le legature maiuscole in uscita sono basse, solo la O è a legatura alta (se no diventa la lettera A).

Esistono nei programmi di scrittura font digitali farciti di errori grafici pur presentandosi come scrittura a mano con legatura, progettare font digitali simili al corsivo manoscritto corretto è difficile e molto costoso a causa delle legature che continuano a cambiare altezza in entrata, la mano è ribelle ai caratteri tipografici (cosa nota da secoli, nella stampa l'hanno sostituita con lo stampatello), osserva quindi gli esempi precedenti. Se delle lettere interferiscono fra loro perché troppo vicine basta allungare la legatura quanto si vuole, la legatura se posta ad altezza giusta (alta o bassa come previsto) facilita la lettura perché stacca e identifica visivamente le lettere (meglio una legatura lunga che breve o peggio assente), le lettere nel corsivo NON sono attaccate, sono separate-unite dalla legatura.

- Legatura d'uscita è la legatura da conoscere perché garantisce buona leggibilità (un pilastro del corsivo), <mark>la</mark> maggior parte è bassa, alta invece per (b O o v w), basta ricordarsi di bOovw alta in uscita e tutte le legature

#### <span id="page-7-2"></span>**Legatura delle Maiuscole:**

#### <span id="page-7-1"></span>**Legatura delle minuscole:**

Ci sono 3 tipi di legatura per le minuscole (a sinistra d'entrata prima lettera della parola, a sinistra d'entrata d'attraversamento, a destra legatura di uscita o fine parola) tutte a 2 altezze (alta o bassa, vedi esempi).

d'entrata d'attraversamento saranno corrette (<mark>se le</mark> lettere sono troppo vicine fra loro si allunga la legatura, meglio una legatura lunga che troppo corta o peggio nulla); la legatura lunga isola meglio le singole lettere, un po' come gli spazi nelle lettere capitali e stampatello, la legatura lunga aiuta così la leggibilità. Molti errando semplificano le legature di (b v w) facendole tutte basse in uscita (o solo per alcuni caratteri o secondo l'umore del momento...), la cosa in se spesso non è troppo grave per la leggibilità. Le lettere <mark>Oo con la legatura alta in uscita sono</mark> obbligatorie (se basse sono Aa mai Oo). Per la legatura alta con la o minuscola si può abbassarla leggermente (anche se dovrebbe essere uguale alle lettere basse), agevolando così la legatura alta e sarà più semplice scrivere la lettera seguente; il leggero abbassamento di carattere "si può fare" con i caratteri minuscoli a uscita alta (bovw, anche se non è proprio regolare), la leggibilità rimane comunque buona.

- Legatura d'entrata prima lettera della parola: non è molto importante nella leggibilità ma un dà un tocco di eleganza in più (b h k n m r v x w z, molti però la legatura d'inizio scorrettamente la mettono in basso).

- Legatura d'entrata d'attraversamento: è uguale alla legatura d'uscita della lettera che precede; quindi la legatura d'entrata d'attraversamento è un falso sapere, ci sono vari esempi per capire come funziona.

# <span id="page-7-0"></span>Ringraziamenti

- Ringrazio la Maestra delle Scuole Elementari che mi ha insegnato il corsivo (alle elementari si impara a leggere, scrivere e fare di conto, abilità utili del vivere). Ringrazio la mia fortuna che mi ha trattenuto nel modificare poi la mia grafia come alcuni miei compagni di classe che cominciarono sostituire i m n v r tutte in u, chiedevo "perché scrivi 5 lettere come u?" mi dicevano che erano più belle e per personalizzare la grafia, pensavo "mai farò una cosa simile, u è solo u", come non capisco perché si ostinano oggi a scrivere l=e in corsivo a monoaltezza (monoaltezza ma non è della grafia capitale? Il corsivo è a 3 altezze!), poi tolgono le legature creando dei grovigli di linee appiccicando alla bell'e meglio lettere capitali, stampatello, corsivo, 6 e Π (anche i segni matematici diventano lettere!!!)…

poveretti i lettori obbligati a decifrare questa!?!¿**!!**¶

- Ringrazio per il supporto digitale: Xsane: per la scansione di lettere scritte su cartaceo. Gimp e Inkscape: ottimizzazione, correzione digitale. LibreOffice (Writer e Draw): per le tabelle d'esempio, testo in stampatello e capitale. Ubuntu: per il sistema operativo. Commons. Wikimedia.org: per la diffusione della conoscenza al prossimo, il Corsivo manoscritto in Italia è sempre più una rarità, chi non lo legge-scrive corretto ha precluse alcune opportunità dalla sua vita.